# **ANALISIS PENERAPAN E-FAKTUR DALAM PELAPORAN PAJAK PERTAMBAHAN NILAI (PPN) PADA PT INS GENERAL INDONESIA SURABAYA**

## *Ainurrahma Nurul Achdiyati<sup>1</sup> , Heru Tjahjono<sup>2</sup>* <sup>12</sup>Universitas Wijaya Putra e-mail: <u><sup>1</sup>[ainurrahmanurul123@gmail.com](mailto:1zielfahabibah20@gmail.com)</u>

*Abstract: The purpose of this research is to analysis e-invoice's use on VAT Reporting on PT INS General Indonesia. This research use primary and secondary*  data by qualitative approach. The result of this research is that PT INS General *Indonesia has used e-invoice properly especially on the newest version 3.2 which is suitable with regulation of Directorate General of Taxes PER-03/PJ/2022. In other that, PT INS General Indonesia does properly article 18 paragraph 1 regulation of the Directorate General of Taxes which is uploading a tax invoice before or on 15th of the next month. However in the use of e-invoice, The Directorate General of Taxes needs to optimalize server to be accesed by the user simply and optimalization the benefit of prepopulated data income tax on PT INS General Indonesia.*

*Keywords: Tax invoice, E-invoice, and VAT Reporting.*

**Abstrak:** Penelitian ini bertujuan untuk menganalisis penerapan e-faktur terhadap pelaporan PPN pada PT INS General Indonesia. Penelitian ini menggunakan data primer dan data sekunder dengan pendekatan kualitatif. Hasil penelitian menyatakan bahwa PT INS General Indonesia telah menerapkan e-faktur dengan baik terutama pada e-faktur versi terbaru yaitu versi 3.2 sesuai dengan peraturan Direktorat Jenderal Pajak PER-03/PJ/2022. Selain itu, PT INS General Indonesia juga patuh terhadap Pasal 18 ayat (1) peraturan Direktorat Jenderal Pajak yaitu mengunggah faktur pajak paling lambat tanggal 15 bulan berikutnya. Akan tetapi dalam penggunaan e-faktur pihak Direktorat Jenderal Pajak perlu mengoptimalkan server agar mudah diakses oleh banyak pengguna dan pengoptimalan manfaat dari prepopulated data pada pajak masukan bagi PT INS General Indonesia.

**Kata Kunci:** *Faktur pajak, penerapan e-faktur, dan pelaporan PPN*

# **PENDAHULUAN**

Dalam upaya meningkatkan target penerimaan pajak, mendorong DJP untuk terus melakukan reformasi dalam sistem pengelolaan perpajakan dan kebijakan perpajakan sehingga dapat mengoptimalkan penerimaan negara. Sebagai contohnya, pada tahun 2021 dilihat dari data yang diperoleh dari situs Kementerian Keuangan RI (www.kemenkeu.go.id) jumlah target dari pendapatan pajak sebesar Rp1.444 triliun, namun pada trimester I dan trimester II hanya memperoleh persentase 20,05% dan 47,08% dari target yang ditentukan tersebut. Hal ini menunjukkan bahwa dalam kurun waktu enam bulan, realisasi penerimaan pajak masih belum memenuhi target sehingga pemerintah perlu melakukan evaluasi pada penerimaan pajak agar target terpenuhi.

Seiring berkembangnya teknologi yang semakin pesat dan canggih, ada baiknya hal tersebut dimanfaatkan dengan baik. Begitu pula pada administrasi perpajakan dalam upaya pengoptimalan pendapatan negara, teknologi berguna untuk pelaporan pajak. Saat

ini inovasi telah dilakukan oleh DJP, yaitu dengan menciptakan faktur pajak elektronik (e-faktur) yang merupakan aplikasi pajak berbasis elektronik sebagai wujud menghindari terjadinya kecurangan dalam pelaporan SPT. Perubahan ini membawa manfaat lebih banyak, baik bagi PKP maupun DJP. DJP akan semakin mudah mengawasi proses validasi Pajak Keluaran dan Pajak Masukan serta kelengkapan setiap data faktur pajak (Sahetapy et al., 2021). Akan tetapi, tidak semua wajib pajak dapat menggunakan aplikasi e-faktur dikarenakan wajib pajak (PKP) harus memiliki sertifikat elektronik pajak sehingga tidak ada lagi non-PKP yang dapat mengeluarkan faktur pajak. Tujuan utama adanya e-faktur salah satunya untuk mempermudah transaksi dan sebagai proteksi bagi PKP dari ketidaksesuaian pengkreditan pajak masukan. Hal ini ditunjukkan dengan adanya sistem QR Code (Quick Response Code) dapat menampilkan informasi tentang transaksi penyerahan, nilai DPP, nilai PPN, dan lainlain. Pada saat pengoperasiannya, e-faktur memerlukan koneksi internet yang stabil. Banyak perusahaan yang sudah menjalankan e-faktur sesuai dengan prosedur dan ketentuan yang berlaku, salah satunya yang telah diterapkan pada PT INS General Indonesia.

Adan (2019) memberikan hasil penelitian bahwa penerapan e-faktur dalam pembuatan faktur pajak pada perusahaan sudah berjalan dengan baik. Maria et al (2018) dalam penelitiannya menerangkan bahwa kemudahan adanya e-faktur salah satunya tidak perlu mencetak faktur pajak sehingga dapat mengurangi biaya. Dengan kata lain, adanya e-faktur sangat memudahkan wajib pajak dalam proses administrasi.

Penelitian Widayati (2019) mengungkapkan bahwa persepsi dan pemahaman tidak berpengaruh signifikan akan tetapi resiko wajib pajak memiliki pengaruh signifikan dalam ketepatan penyampaian SPT PPN menggunakan e-faktur. Penelitian lain yang dilakukan oleh Samba (2021) mengatakan bahwa pelaksanaan e-faktur sudah berjalan dengan baik sesuai SOP yang telah ditetapkan oleh DJP akan tetapi penerapannya masih belum efektif karena kurangnya pemahaman dalam menggunakan e-faktur. Hasil yang berbeda diperoleh dari penelitian yang dilakukan oleh Mikkael (2017) yang mengungkapkan bahwa e-faktur masih belum dilakukan dengan baik serta tingkat kesadaran perpajakan yang masih rendah.

## **TINJAUAN PUSTAKA**

### **Perencanaan Pajak (Tax Planning)**

Perencanaan pajak merupakan proses awal dalam manajemen pajak dengan melakukan pengumpulan dan penelitian terhadap peraturan perpajakan dengan maksud dapat menyeleksi jenis tindakan penghematan pajak yang akan dilakukan. Perencanaan pajak digunakan untuk menghindari sanksi akibat dari penerapan pajak yang melanggar peraturan dan perundang-undangan perpajakan di Indonesia, tetapi perencanaan pajak merupakan penerapan kegiatan-kegiatan perusahaan terhadap peraturan dan perundangundangan perpajakan yang berlaku untuk mengecilkan beban pajak perusahaan (Methasari & Ulfah, 2022).

### **Pajak Pertambahan Nilai (PPN)**

Pajak Pertambahan Nilai (PPN) merupakan pajak yang dikenakan atas konsumsi di dalam daerah pabean baik konsumsi barang maupun konsumsi jasa. Pada dasarnya semua barang dan jasa merupakan barang atau jasa kena pajak yang seharusnya dikenai Pajak Pertambahan Nilai (PPN), kecuali jenis barang dan jasa yang telah ditetapkan pada pasal 4A Undang-Undang Nomor 8 Tahun 1983 tentang Pajak Pertambahan Nilai Barang dan Jasa dan Pajak Penjualan atas Barang Mewah yang telah diubah beberapa kali dan terakhir Undang-Undang Nomor 42 tahun 2009.

## **Pengusaha Kena Pajak (PKP)**

Pengusaha Kena Pajak (PKP) adalah orang pribadi atau badan usaha yang menghasilkan, menyerahkan, mendistribusikan baik ekspor maupun impor BKP atau JKP dari luar daerah pabean. Menurut Maria et al. (2018) PKP memiliki kewajiban, antara lain:

- 1. Melaporkan usahanya untuk dikukuhkan menjadi Pengusaha Kena Pajak.
- 2. Memungut PPN dan PPnBM yang terutang.
- 3. Menyetorkan PPN yang masih harus dibayar dalam hal pajak Penjualan atas Barang Mewah yang terutang serta pajak keluaran lebih besar dari pada Pajak Masukan yang dapat dikreditkan.
- 4. Melaporkan penghitungan pajak.

## **Dasar Pengenaan Pajak (DPP)**

Dasar pengenaan pajak (DPP) adalah dasar yang dipakai untuk menghitung pajak yang terutang yang ditetapkan dengan Peraturan Menteri Keuangan. Adapun tarif PPN dan PPnBM sebagai berikut:

- 1. Tarif PPN adalah 10% (sepuluh persen), diterapkan atas:
	- Ekspor Barang Kena Pajak (BKP) Berwujud
	- Ekspor BKP Tidak Berwujud
	- Ekspor Jasa Kena Pajak (JKP)
- 2. Tarif PPnBM adalah paling rendah 10% (sepuluh persen) dan paling tinggi 200% (dua ratus persen).
- 3. Tarif PPnBM atas ekspor BKP yang tergolong mewah adalah 0% (nol persen)

Akan tetapi, per 01 April 2022 tarif PPN mengalami kenaikan. Tujuannya untuk meningkatkan penerimaan serta keadilan dalam proses pemungutan PPN. Kenaikan PPN diatur dalam dua tahap dengan mempertimbangkan kondisi masyarakat dan kegiatan usaha yang masih dalam masa pemulihan pasca pandemi COVID-19. Adapun terdapat dua tahap kenaikan tarif PPN sesuai UU HPP sebagai berikut:

| TADU T. ISUMINAH TAHIT TTI |                 |               |                                           |
|----------------------------|-----------------|---------------|-------------------------------------------|
| <b>UU PPN</b>              |                 | <b>UU HPP</b> |                                           |
| <b>Tarif</b>               | <b>Berlaku</b>  | <b>Tarif</b>  | <b>Berlaku</b>                            |
| 10%                        | s.d. Maret 2022 | 11%           | Mulai 1 April 2022                        |
|                            |                 | 12%           | Paling lambat diberlakukan 1 Januari 2025 |

**Tabel 1. Kenaikan Tarif PPN**

Sumber : Website Kemenkeu (https://www.kemenkeu.go.id/)

Kenaikan PPN merupakan wujud dari respon pemerintah dalam menstabilkan perekonomian pasca Covid-19.

### **Tata Cara Pembayaran dan Pelaporan PPN**

Pihak yang wajib membayar atau menyetor dan memungut PPN atau PPnBM ialah:

- 1. Pengusaha Kena Pajak (PKP), sedangkan
- 2. Pemungut PPN atau PPnBm, diantaranya:
	- Kantor Pelayanan Penbendaharaan Negara
	- Bendahara Pemerintah Pusat dan Daerah
	- Direktorat Jenderal Bea dan Cukai

Untuk yang wajib disetor saat melapor PPN atau PPnBM yaitu:

- a. Untuk PKP yaitu
	- PPN yang dihitung sendiri melalui Pajak Masukan dan Pajak Keluaran. Yang disetor yaitu selisih Pajak Masukan dan Pajak Keluaran, bila Pajak Masukan lebih kecil dari Pajak Keluaran.
	- PPnBM yang dipungut oleh PKP Pabrikan Barang Kena Pajak yang tergolong mewah.
	- PPN atau PPnBM yang ditetapkan oleh Direktorat Jenderal Pajak dalam Surat Ketetapan Pajak Kurang Bayar (SKPKB), Surat Ketetapan Pajak Kurang Bayar Tambahan (SKPKBT), dan Surat Tagihan Pajak (STP)
- b. Oleh pemungut PPN atau PPnBM yaitu PPN atau PPnBM yang dipungut oleh Pemungut PPN atau PPnBM.

## **SPT PPN**

Surat pemberitahuan merupakan sarana bagi wajib pajak untuk melaporkan halhal yang berkaitan dengan kewajiban perpajakan. Fungsi surat pemberitahuan bagi wajib pajak adalah sebagai sarana untuk melaporkan dan mempertanggungjawabkan perhitungan jumlah pajak yang terutang. Menurut Lintang et al., (2017) pelaporan pajak yang dilakukan diantaranya:

- a. Pengkreditan pajak masukan terhadap pajak keluaran, dan
- b. Pembayaran atau pelunasan pajak yang telah dilakukan oleh pengusaha kena pajak itu sendiri atau melalui pihak lain dalam satu masa pajak sesuai dengan ketentuan peraturan perundang-undangan yang berlaku

Secara garis besar SPT dibedakan menjadi dua yaitu

- a. Surat Pemberitahuan Masa, merupakan surat pemberitahuan untuk satu masa pajak. Batas penyampaian SPT Masa yaitu paling lambat dua puluh hari setelah akhir masa pajak.
- b. Surat Pemberitahuan Tahunan, merupakan surat pemberitahuan untuk suatu tahun pajak atau bagian tahun pajak. Batas penyampaian SPT Tahunan yaitu paling lambat tiga bulan setelah akhir tahun pajak

Pada UU KUP pasal 7 ayat 1 menyatakan bahwa bagi PKP yang tidak melaporkan SPT Masa PPN sesuai batas waktu yang ditetapkan akan dikenakan sanksi administrasi berupa denda sebesar Rp500.000 (Wilda & Nurhayati, 2021).

### **Faktur Pajak**

Faktur pajak adalah bukti pungutan pajak yang diserahkan oleh PKP dalam menyerahkan BKP atau JKP. Faktur pajak juga berarti sebagai pungutan pajak yang dibuat oleh PKP yang melakukan BKP atau JKP karena impor barang atau jasa kena pajak yang digunakan oleh Direktorat Jenderal Bea dan Cukai (Mikkael, 2017). Apabila PKP tidak membuat faktur pajak, tidak mengisi faktur pajak secara lengkap, dan melaporkan faktur pajak tidak sesuai dengan masa penerbitan faktur pajak, maka PKP tersebut akan dikenakan sanksi sebesar 2% (dua persen) dari DPP.

## **Aplikasi E-Faktur**

Aplikasi e-faktur merupakan aplikasi yang digunakan untuk pembuatan faktur pajak yang disediakan oleh DJP sebagai wujud perbaikan sistem administrasi perpajakan di Indonesia. Menurut Mikkael (2017), e-faktur adalah faktur pajak berbentuk elektronik yang disediakan oleh DJP sesuai dengan PER-16/PJ/2014 E-faktur juga merupakan pengganti dari faktur pajak manual. Dalam penggunaannya, e-faktur harus terhubung dengan internet. Aplikasi e-faktur tidak dapat diaplikasikan oleh seluruh PKP,maka PKP harus memiliki sertifikat elektronik sebagai identitas yang menunjukkan status subjek hukum para pihak dalam transaksi elektronik. Sertifikat elektronik digunakan untuk aplikasi e-faktur dan permintaan nomor seri faktur pajak. Berikut perbedaan faktur pajak manual dan e-faktur diantaranya:

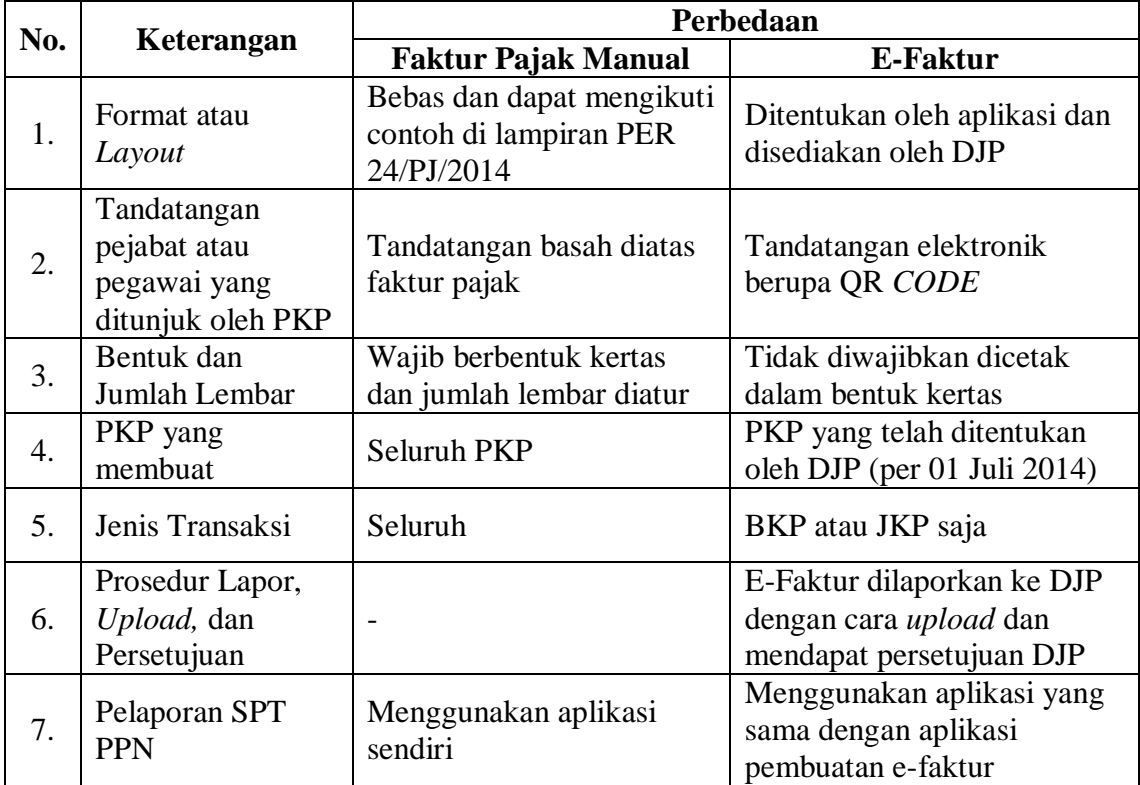

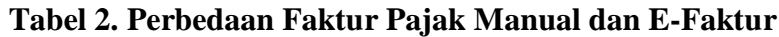

Sumber : Dalimunthe & Sari (2018)

Ketentuan tentang penerbitan faktur pajak berbentuk elektronik melalui aplikasi e-Faktur didasarkan pada aturan sebagai berikut:

- 1. Peraturan Direktorat Jenderal Pajak Nomor PER-03/PJ/2022 tentang Tata Cara Pembuatan dan Pelaporan Faktur Pajak Berbentuk Elektronik dimana PKP diharuskan mengeluarkan dan melaporkan faktur pajak yang dibuat pada e-faktur DJP.
- 2. PMK Nomor 18/PMK.03/2021 tentang Pelaksanaan Undang-Undang Nomor 11 Tahun 2020 tentang Cipta Kerja di Bidang Pajak Penghasilan, Pajak Pertambahan Nilai, dan Pajak Penjualan atas Barang Mewah, serta Ketentuan Umum dan Tata Cara Perpajakan.

Peraturan DJP Nomor PER-03/PJ/2022 merupakan salah satu peraturan perpajakan yang terbaru bersamaan dengan kenaikan tarif PPN. Poin penting dari peraturan tersebut yaitu pada pasal 18 yang menyatakan:

- 1. E-Faktur sebagaimana dimaksud dalam Pasal 12 ayat (2) wajib diunggah (diupload) ke Direktorat Jenderal Pajak menggunakan aplikasi e-faktur dan memperoleh persetujuan dari Direktorat Jenderal Pajak, paling lambat tanggal 15 bulan berikutnya setelah tanggal pembuatan e-faktur.
- 2. Persetujuan dari Direktorat Jenderal Pajak sebagaimana dimaksud pada ayat (1)

diberikan sepanjang:

- a. NSFP yang digunakan untuk penomoran e-faktur merupakan NSFP yang diberikan oleh Direktorat Jenderal Pajak sebagaimana diatur dalam Peraturan Direktorat Jenderal Pajak ini; dan
- b. E-faktur diunggah (di-upload) dalam jangka waktu sebagaimana dimaksud pada ayat $(1)$
- 3. E-faktur yang tidak memperoleh persetujuan dari Direktorat Jenderal Pajak bukan merupakan faktur pajak.
- 4. Contoh mengenai ketentuan sebagaimana dimaksud pada ayat (1), ayat (2), dan ayat (3), tercantum dalam lampiran huruf A angka 3 yang merupakan bagian tidak terpisahkan dari Peraturan Direktorat Jenderal ini

PKP dapat membuat SPT Masa PPN menggunakan data input faktur pajak dan dokumen lainnya, melengkapi formulir SPT yang sudah terbentuk dan membuat file CSV yang sama dengan bentuk SPT Masa PPN 1111 untuk pelaporan ke Kantor Pelayanan Pajak (KPP). Dengan adanya e-faktur dapat mempermudah dan menggantikan faktur pajak kertas (manual) sehingga dapat mengurangi pengeluaran biaya kertas. Manfaat lain penggunaan e-faktur tidak perlu mengeluarkan biaya kirim, biaya cetak, tenaga kerja verifikasi, pengkodean, dan dapat mengurangi biaya gaji pegawai yang menangani PPN.

E-faktur tersedia dalam beberapa versi, hal ini ditunjukkan karena aplikasi tersebut menyediakan versi terbaru bagi para penggunanya. Aplikasi e-faktur tersedia pada Windows, Linux, dan MacOS sehingga aplikasi ini bisa digunakan untuk komputer jenis apa saja sehingga dapat memudahkan PKP untuk melakukan pelaporan PPN.

Penggunaan e-faktur sudah tidak dapat diragukan, karena e-faktur dilengkapi dengan adanya nomor seri faktur. Apabila nomor seri faktur salah, maka faktur pajak tidak dapat diterima oleh sistem aplikasi e-faktur karena pada saat pemberian nomor seri faktur melalui proses validasi PKP yang cukup ketat, mulai dari registrasi ulang e-nofa atau website yang digunakan untuk mengajukan Nomor Seri Faktur Pajak (NSFP) yang telah dibuat oleh Direktorat Jenderal Pajak dalam memperoleh NSFP bagi para PKP yang sebelumnya dilakukan secara manual. Setelah melakukan registrasi E-NOFA, maka PKP akan memperoleh kode aktivasi dan password khusus yang harus ditandatangani direktur.

## **METODE PENELITIAN**

### **Jenis dan Pendekatan Penelitian**

Penelitian ini merupakan penelitian kualitatif. Pada penelitian ini data yang digunakan diantaranya data primer dan data sekunder. Data primer yang diperoleh dengan melakukan wawancara terhadap direktur dan staf keuangan PT INS General Indonesia serta melakukan observasi atau penelitian lapangan terhadap aktivitas maupun proses yang terjadi pada saat menggunakan e-faktur dalam pelaporan PPN di PT INS General Indonesia sebagai pendekatan dalam menguji kebenaran dari penelitian. Sedangkan data sekunder dalam penelitian ini diperoleh dari dokumen atau studi literatur yang terdapat pada PT INS General Indonesia serta data sekunder lainnya ysng diperoleh dari perpustakaan, laporan penelitian, dan informasi yang bersangkutan dengan topik penelitian.

Pada penelitian ini mengkaji pemahaman dan penerapan e-faktur terhadap

pelaporan PPN yang dilakukan oleh PT INS General Indonesia. Dimensi penelitian yang digunakan dalam penelitian ini diantaranya:

- 1. Aplikasi E-Faktur Faktur pajak berbentuk elektronik yang merupakan pengganti dari faktur pajak manual sesuai dengan PER-03/PJ/2022 dan disediakan oleh Direktorat Jenderal Pajak (DJP).
- 2. Pajak Pertambahan Nilai (PPN)

Menurut UU No. 42 Tahun 2009, PPN adalah pungutan wajib yang dikenakan atas transaksi jual-beli barang atau jasa yang dilakukan oleh wajib pajak pribadi maupun badan yang telah dikukuhkan menjadi Pengusaha Kena Pajak (PKP).

3. Tata cara pelaporan PPN menggunakan aplikasi e-faktur Tata cara yang dimaksud mulai dari melakukan input terhadap pajak masukan dan pajak keluaran sampai dengan pelaporan SPT PPN.

Penelitian ini menggunakan teknik analisis data kualitatif sebagai berikut

- 1. Reduksi data : peneliti mengambil data dari informan maupun dokumen terkait pemahaman dan penerapan e-faktur pada saat melaporkan PPN disajikan dengan ringkasan gambaran yang saling berinteraksi tentang masalah penelitian.
- 2. Penyajian data (display data) : penggambaran atau penjabaran hasil temuan yang disajikan dengan narasi yang memiliki hubungan antar kategori yang berurutan dan sistematis.
- 3. Verifikasi data (penarikan kesimpulan) : penarikan kesimpulan dari hasil temuan yang telah disajikan. Kebenaran dari hasil analisis sudah dapat dibuktikan.

# **HASIL DAN PEMBAHASAN**

# **Deskripsi penerapan e-faktur**

*Penerapan e-faktur pada pajak keluaran*

- PT INS General Indonesia, merekap nota yang telah diterbitkan atas seluruh transaksi terjadi.
- Dari transaksi tersebut, PT INS General Indonesia membuat faktur pajak keluaran pada aplikasi e-faktur 3.2.
- Masuk ke aplikasi e-tax invoice , pilih local database dan klik connect.
- Selanjutnya, PT INS General Indonesia melakukan input faktur pajak pada aplikasi e-faktur 3.2 dengan klik pada "Faktur", pilih "Faktur Pajak Keluaran" dan klik "Administrasi Faktur".
- Mengisi identitas PKP dengan lengkap yang terdiri dari nama, NPWP, dan alamat NPWP apabila lawan transaksi belum pernah terekam pada database. Jika lawan transaksi, sudah terekam di database klik "F3 Cari NPWP".
- Klik "Rekam Transaksi" untuk memasukkan detail transaksi.
- Sama halnya dengan melakukan penginputan atau pencarian lawan transaksi, detail trnasaksi yang meliputi BKP akan terekam pada database. Apabila barang yang dikenai PPN belum muncul pada database, maka perlu di-input terlebih dahulu secara manual. Jika sebaliknya, cukup klik "F3 Cari atau masukkan kata kuncinya".
- Isi sesuai dengan nota atau kwitansi yang telah diterbitkan admin penjualan.
- Kegiatan upload faktur pajak oleh staf keuangan PT INS General Indonesia, pilih Management Upload lalu klik upload faktur/retur Alt+Shift+M.
- Selanjutnya mengklik Start Uploader, isi captcha, dan password untuk proses posting faktur pajak.
- Setelah melakukan pengisian captcha dan password, uploader berjalan lalu klik

"Oke".

- Pilih dengan klik "Faktur", pilih "Pajak Keluaran", lalu klik "Administrasi Faktur"
- Kemudian pilih faktur yang akan di-upload , maka akan muncul opsi seperti gambar berikut,
- Setelah berhasil melakukan posting faktur pajak, maka akan muncul tampilan "Approval Success" yang menandakan bahwa faktur pajak sukses upload.
- Setelah faktur pajak selesai upload, maka yang akan dilakukan staf PT INS General Indonesia berikutnya yaitu mengunduh dan mencetak faktur pajak tersebut. Hal ini dilakukan dengan memilih (block) faktur yang akan mau dicetak, klik kanan lalu buat file banyak dalam wujud PDF (banyak file). Kemudian pilih "Save as".

# *Penerapan e-faktur pada pajak masukan*

- Masuk ke aplikasi e-tax invoice, ketik username dan password.
- Klik prepopulated data dan pilih faktur pajak masukan.
- Maka akan muncul tampilan berikut, kemudian isi bagian masa dan tahunnya lalu klik "Get Data". Input kode captcha dan password yang digunakan, klik "Submit".
- Masukkan sertifikat elektronik dan passphrase, lalu klik Oke dan selanjutnya simpan. Tunggu prosesnya.
- Input captcha dan password, kemudian submit. Tunggu prosesnya dan masukkan kembali captcha yang tertera, klik validate.
- Faktur pajak masukan sudah muncul. Setelah muncul, block semua faktur pajak masukan dengan klik CTRL + A lalu klik upload. Muncul notifikasi pada layar yang memberitahukan bahwa faktur pajak masukan akan di upload dan tidak dapat diubah lagi. Jika sudah yakin, maka pilih Yes lalu klik Oke.
- Sama seperti faktur pajak keluaran, pilih management upload. pilih upload faktur dan start uploader. Uploader berjalan lalu klik Oke.
- Kemudian kembali klik ke faktur, pilih faktur pajak masukan dan klik administrasi faktur. klik pada pojok kanan atas "F5 perbarui" dan cek bagian keterangan. Apabila sudah upload, maka di keterangan akan ada tulisan Approval Success.

# *SPT Masa PPN*

- Pada home e-faktur web based, klik menu Administrasi SPT dan klik Monitoring SPT.
- Pilih "+posting SPT" yang terdapat pada pojok kanan atas, kemudian isi masa dan tahun pajak. Jika ada pembetulan, maka isi pembetulannya lalu klik submit.
- Apabila muncul tampilan notifikasi pada layar yang menunjukkan proses posting masuk dalam antrian, klik OK.
- Kemudian akan terlihat SPT yang belum dan sudah dilaporkan, pilih SPT yang belum dilaporkan.
- Pilih lampiran detail untuk cek kembali apakah sudah cocok atau belum, baik pajak masukan dan pajak keluaran

## **Pembahasan**

Semakin majunya teknologi membawa pengaruh baik bagi perpajakan Indonesia dalam hal administrasi. Meluncurnya aplikasi e-faktur memudahkan PKP dalam melakukan pelaporan.

PT INS General Indonesia telah menggunakan aplikasi e-faktur sejak tahun 2016. Berdasarkan hasil wawancara dengan staf keuangan menjelaskan bahwa PT INS General Indonesia sudah menggunakan e-faktur 3.2 sejak 01 April 2022 yang merupakan e-faktur versi terbaru menyesuaikan dengan UU HPP yaitu kenaikan tarif PPN sebesar 11%. Selain e-faktur versi 3.2, PT INS General Indonesia sudah menggunakan e-faktur versi 2.2 dan versi 3.0. Penggunaan aplikasi e-faktur ini sudah sejak tahun 2016. Dari transisi versi e-faktur, kemudahan administrasi perpajakan yang disajikan tiap versi tampak berbeda yang dialami oleh PT INS General Indonesia. Staf keuangan menjelaskan bahwa setiap adanya update e-faktur selalu disosialisasikan oleh pihak KPP.

Proses yang telah dilakukan oleh PT INS General Indonesia dalam menerapkan e-faktur diantaranya yang pertama perusahaan merekap nota penjualan dalam satu bulan yang dilakukan dengan lawan transaksi. Kemudian perusahaan mengeluarkan faktur pajak keluaran yang timbul atas penjualan barang PPN melalui e-faktur 3.2, diawali dengan menginput data-data faktur pajak keluaran dengan mengisi dokumen transaksi yang terdiri dari NPWP, nama NPWP, alamat NPWP, tanggal dokumen, masa dan tahun pajak, dan detail transaksi. Kemudian, staf keuangan melakukan proses upload pada management upload. Jika sudah berhasil, diposting maka akan muncul approval success yang menandakan bahwa faktur pajak sudah diupload. faktur pajak telah dilengkapi barcode sebagai penggantu tanda tangan basah dari direksi sehingga tidak memungkinkan untuk menerbitkan faktur pajak fiktif.

Untuk faktur pajak masukan yang terjadi atas transaksi pembelian PT INS General Indonesia, faktur pajak dibuat menggunakan fitur prepopulated data. Keuntungan yang dirasakan menurut staf keuangan pada fitur ini ialah tidak perlu menginput transaksi pembelian secara manual. Transaksi sudah direkam pada database, akan tetapi staf keuangan kesulitan apabila terdapat pembelian yang tidak diketahui oleh pihak staf. Penerapan e-faktur pada faktur pajak masukan diantaranya mengisi masa dan tahun, menginput sertifikat elektronik, passphrase, dan melakukan proses upload pada management upload, apabila sudah muncul keterangan approval success berarti telah menandakan bahwa faktur sudah di-upload.

Dari pemaparan proses penelitian diatas, proses berikutnya PT INS General Indonesia dapat melanjutkan untuk pelaporan SPT Masa PPN menggunakan e-faktur web based. Web ini bisa dibuka melalui google atau semacamnya dengan link berikut https://web-efaktur.pajak.go.id , yang perlu disiapkan dalam pelaporan SPT yaitu NPWP, password, sertifikat elektronik PT INS General Indonesia dan kebutuhan lainnya yang mendukung pelaporan.

# **KESIMPULAN**

E-faktur merupakan aplikasi yang dibuat oleh Direktorat Jenderal Pajak sebagai inovasi pada administrasi perpajakan dalam membuat faktur pajak secara elektronik. PT INS General Indonesia menerapkan e-faktur dalam pembuatan faktur pajak pada tahun 2016, berdasarkan hasil penelitian dan pembahasan diatas maka peneliti menyimpulkan bahwa:

1. Ketentuan dasar yang mengatur tentang penerbitan e-faktur melalui aplikasi e-faktur yaitu Peraturan Direktorat Jenderal Pajak no. PER-03/PJ/2022, dimana poin penting yang dapat diambil dari peraturan tersebut yaitu pasal 18 yang menjelaskan bahwa faktur pajak wajib diunggah ke DJP menggunakan aplikasi e-faktur dan memperoleh persetujuan dari DJP, paling lambat tanggal 15 bulan berikutnya setelah tanggal pembuatan e-faktur.

- 2. PT INS General Indonesia melakukan penginputan faktur pajak menggunakan efaktur client desktop, diantaranya digunakan untuk membuat faktur pajak keluaran dan faktur pajak masukan sedangkan saat pelaporan SPT Masa PPN menggunakan efaktur web based. Lokasi perusahaan yang masih minim jaringan internet menjadi kendala bagi perusahaan karena e-faktur harus terkoneksi dengan internet, seringkali terjadi gagal upload akan tetapi kendala ini masih bisa diantisipasi oleh perusahaan dengan menentukan deadline upload faktur 5 hari sebelum tgl 15. Selain itu, masih kurang optimalnya manfaat yang diperoleh dari penggunaan fitur prepopulated data yang dilakukan oleh staf keuangan perusahaan memerlukan cross check dengan transaksi pembelian terkadang memakan waktu cukup lama.
- 3. Penerapan e-faktur khususnya e-faktur versi 3.2 telah diberlakukan sejak 01 April 2022 dalam pembuatan faktur pajak pada PT INS General Indonesia dan sudah berjalan baik mulai dari penginputan faktur pajak hingga pelaporan SPT Masa PPN sesuai dengan Peraturan Direktorat Jenderal Pajak no. PER-03/PJ/2022.

# **SARAN**

Berdasarkan hasil penelitian, beberapa saran yang dapat dilakukan untuk peneliti selanjutrnya diantaranya memperbanyak mencari dan membaca artikel-artikel yang berkaitan dengan penelitian sehingga dapat mempermudah pemahaman dan penerapan di lapangan.

## **DAFTAR PUSTAKA**

- Dalimunthe, M., & Sari, W. P. (2018). Pengaruh Penerapan Aplikasi Elektronik Faktur Pajak (E-Faktur, E-Billing) Terhadap Kepatuhan Wajib Pajak Badan yang Terdaftar di Kantor Pelayanan Pajak Pratama Subulussalam. Direktorat Jenderal Pajak. www.pajak.go.id/id
- Adan, L. M. H. (2019). Analisis Penerapan E-Faktur Dan E-Nofa Pada Pt. Rajawali Property Jaya. *Jurnal Ilmiah Akuntansi Manajemen*, Vol 2 No 1 (2019): APRIL, 49–59.<https://www.jurnal-umbuton.ac.id/index.php/jiam/article/view/254>
- Kementerian Keuangan Republik Indonesia. 13 Juli 2021. https://fiskal.kemenkeu.go.id/fiskalpedia/2021/07/13/173618726358430-pajakpertambahan-nilai-ppn
- Lintang, K., Kalangi, L., & Pusung, R. (2017). Analisis Penerapan E-faktur pajak dalam upaya meningkatkan kepatuhan pengusaha kena pajak untuk pelaporan SPT masa PPN pada KPP Pratama Manado. *Jurnal EMBA: Jurnal Riset Ekonomi, Manajemen, Bisnis Dan Akuntansi,* 5(2).
- Maria, A., Elim, I., & Budiarso, N. S. (2018). Analisis Penerapan e-Faktur Dalam Prosedur dan Pembuatan Faktur Pajak dan Pelaporan SPT Masa PPN Pada CV. Wastu Citra Pratama. *Going Concern: Jurnal Riset Akuntansi*, 13(03).
- Methasari, Y. N., & Ulfah, I. F. (2022). Analisis Perencanaan Pajak untuk Meminimalkan Beban Pajak pada Swalayan Surya Balong. *JAPP: Jurnal Akuntansi, Perpajakan, Dan Portofolio*, 1(02), 98–110.
- Mikkael, R. H. (2017). Analisis Penerapan E-Faktur Dan Ketepatan Waktu Pelaporan Terhadap Efektivitas Perpajakan PT. Internasional Sukses Abadi. *Publik*, 13(1), 29–42.
- Sahetapy, T. C., Runtu, T., & Tangkuman, S. J. (2021). Evaluasi Penerapan Sistem E-Faktur 3.0 Dalam Melaporkan Spt Masa Ppn Pada CV. Mayiba Agung Mandiri

Kota Sorong-Papua Barat. *Going Concern: Jurnal Riset Akuntansi*, 16(2), 157– 168.

- Samba, R. P. (2021). Penerapan E-Faktur Dalam Upaya Meningkatkan Kepatuhan Pengusaha Kena Pajak Pada Pelaporan SPT Masa PPN Tahun 2018-2020 Di KPP Pratama Pekanbaru Tampan. Universitas Islam Negeri Sultan Syarif Kasim Riau.
- Widayati, N. (2019). Pengaruh Persepsi, Pemahaman, Dan Resiko Wajib Pajak Terhadap Ketepatan Penyampaian SPT PPN Menggunakan E-Faktur. *Ekonomi Bisnis*, 24(1), 113–133. https://doi.org/10.33592/jeb.v24i1.208
- Wilda, W., & Nurhayati, N. (2021). Analisis Penerapan, Pemahaman Dan Keefektifan E-Faktur Dalam Pelaporan SPT Masa Pajak Pertambahan Nilai (Studi Kasus di PT. Pomona Indah Permai). *Worksheet: Jurnal Akuntansi*, 1(1), 69–75.